| Roll No |  |  |  |  |  |  |
|---------|--|--|--|--|--|--|

# PRESIDENCY UNIVERSITY BENGALURU

# **SCHOOL OFINFORMATION SCIENCE**

# MAKEUP EXAMINATION – JAN 2023

|                                    | Date: 23-JAN-2023                  |
|------------------------------------|------------------------------------|
| Course Code: BCA1005               | <b>Time</b> : 09:30 AM To 12:30 PM |
| Course Name: Programming in Python | <b>Max Marks</b> :100              |
| Program & Sem: BCA                 | Weightage:50%                      |

## Instructions:

(i) Read all questions carefully and answer accordingly.

(ii) Every input in the program must be taken from user.

(iii) List/Tuple/Dictionary can be read from user using eval() or loops.

# Part A

| Answer all the Questions. Each question carries TWO marks.                                                                                                    | (10Qx 2M=20M)                                    |  |  |
|----------------------------------------------------------------------------------------------------|--------------------------------------------------|--|--|
| 1. Identify which exception is raised when a sequence index is out of range?                                                                                                  | (C.O.No 3)[Knowledge]                            |  |  |
| <ul> <li>Identify which keyword is used for function in Python language?</li> <li>a) function</li> <li>b) def</li> <li>c) fun</li> <li>d) define</li> </ul>                   | (C.O.No 3)[Knowledge]                            |  |  |
| 3. Identify the function which removes an item from the list and also displays the                                                                                            | he item to be deleted?<br>(C.O.No 2)[ Knowledge] |  |  |
| <ol> <li>Identify the function which is used to read a csv file using pandas?</li> <li>a) pandas() b)read() c) read_csv() d)read_pandas()</li> </ol>                          | (C.O.No 4)[Knowledge]                            |  |  |
| <ul> <li>a) pandas() b)read() c) read_csv() d)read_pandas()</li> <li>5. Identify truncate division operator in Python?</li> <li>a)   b) // c) / d) %</li> </ul>               | (C.O.No 1)[Knowledge]<br>(C.O.No 3)[Knowledge]   |  |  |
| 6. Identify which of the following functions is not a built-in function in python?                                                                                            |                                                  |  |  |
| <ul> <li>a) factorial()b) print()</li> <li>c) seed()</li> <li>d) sqrt()</li> <li>7. Identify the output of the following Python function?<br/>len(["hello",2,4,6])</li> </ul> | (C.O.No 2)[Knowledge]                            |  |  |
| a) Error b) 6 c) 4 d) 3                                                                                                    |                                                  |  |  |
| 8. Identify the right option to add new element to list:                                                                                                    | (C.O.No 2)[Knowledge]                            |  |  |
| a) list1.addEnd(5) b) list1.addLast(5) c) list1.append(5) d) list1.add                                                                                                    | d(5)                                             |  |  |
| 9. To open a file c:\scores.txt for reading, we use                                                                                                    | (C.O.No 3)[Knowledge]                            |  |  |
| a) infile = open("c:\\scores.txt", "r") b) infile = open(file = "c:\scores.txt"                                                                                               | t", "r")                                         |  |  |
| c) infile = open("c:\\scores.txt", "w") d) infile = open("c:\\scores                                                                                                    | .txt", "a")                                      |  |  |

10. Identify the output of the following Python code?

(C.O.No 1)[Knowledge]

(4Qx10M=40M)

| i=1<br>while <sup>-</sup> | True:<br>if i%2==0:<br>break<br>print(i)<br>i += 2 |                  |                                   |                  |                                                   |
|---------------------------|----------------------------------------------------|------------------|-----------------------------------|------------------|---------------------------------------------------|
| a) 1                      |                                                    | b) 1 2           | c) 1 2 3 4 5 6 …<br><u>Part B</u> | d) 1 3 5 7 9     | 11                                                |
| Answer a                  | all the Ques                                       | tions. Each q    | question carries TEN marks        | S.               | (4Qx10M=40M)                                      |
| 11. a) De                 | fine Operato                                       | rs and Expres    | ssions? List different types of   | f operators. (4M | ))                                                |
| b) Ex                     | olain any two                                      | o types of Itera | ative control structures(loops    | ) in python with | syntax and examples.(6M)<br>(C.O.No 1)[Knowledge] |
| 12. a) Exj                | plain List and                                     | d its any four N | Methods. (4M)                     |                  | (C.O.No 2)[ Knowledge]                            |
| b) Exp<br>examples        |                                                    | n, deletion and  | d updation(of elements) oper      | ations performe  | ed on dictionary with                             |
| 13. a) Imp                | plement a py                                       | thon code to i   | read text file contents line by   | line.(4M)        | (C.O.No 3)[Application]                           |
| b) Exp                    | lain any thre                                      | e types of fun   | ction arguments in python w       | ith examples. (6 | SM)                                               |
| 14. a) De                 | scribe atleas                                      | st four method   | ls of xlrd package with exam      | ple:(4M)         | (C.O.No 4)[ Knowledge]                            |
| b) Expl                   | ain index op                                       | erator[] and e   | val() function with examples      | :(6M)            |                                                   |

## Part C

Answer all the Questions. Each question carries TEN marks.

15. You are working in ICICI bank. Your manager has asked to develop an application to calculate the loan interest based on the type of loan and loan amount **(using functions)**. Salary should be greater than 25000 otherwise invalid input. [**Note:** Loan interest amount= (Loan interest rate\*Loan amount\* No. of years)/100] (C.O.No 3)[Application]

| Type of loan    | Loan interest rate |
|-----------------|--------------------|
| 1.Personal loan | 10%                |
| 2.Car loan      | 8%                 |
| 3.Home loan     | 6%                 |

## Sample Input and output:

Enter your loan choice: 1

Enter your loan amount: 500000

Enter your salary: 30000

Your loan interest amount for 5 years will be 250,000

16.Airtel company has wi-fi broadband plans. Details are given below in the table. Implement a python program which reads Plan Name and print plan price and Data Limit.. (C.O.No 1)[Application]

| Plans Price | Plans Name    | Data Limit |
|-------------|---------------|------------|
| 799         | Basic         | 150 GB     |
| 999         | Entertainment | 300 GB     |
| 1499        | Premium       | 500 GB     |

#### Sample Input and Output:

Enter your plan name: Premium Your plan price is 1499 Your Data limit is 500 GB

- 17. Professor John Smith, faculty of XYZ University is the faculty advisor of 6 students. He has collected the Id numbers and marks of his students. (C.O.No 2)[Application]
  - a) Help him to store the data in a suitable data structure(dictionary).
  - b) He wants to find out the lds of students having marks between 60 to 70.

### Sample Input and Output:

marklist = {'01':68, '02':75, '03':80, '04':40, '05':73, '06':90} Student lds having marks between 60 to 70 are: ['01', '05']

18. Oh! Its time to check a company's profit over bike sales between two reputed automobile companies, Company A and Company B. Company A's manager has been asked to give presentation on the same and now, he is worried how to analyze such huge amount of data to decide and prepare his presentation that depicts his company's bike sales over company B's bike sales over past 6 months. (C.O.No 4)[Application]

a) Initialize lists that contains company's sales details and month data for six months.

b) Plot either side by side bar graph or stacked bar graph.

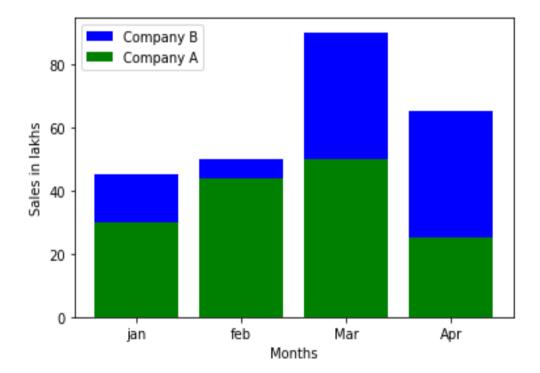

### Sample output graph: